## **Baden-Württemberg Landtagswahl 2021**

## **Allgemeine Schulung zur Wahlhandlung Briefwahlbezirke**

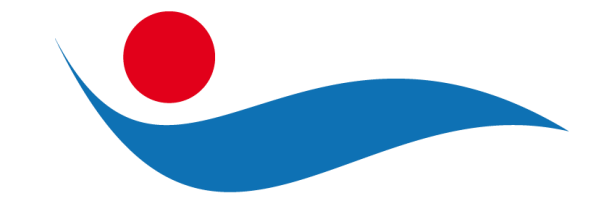

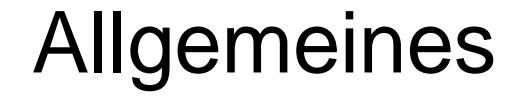

Die Gemeindeverwaltung erreichen Sie am Wahltag dauerhaft unter der Rufnummer:

# **07624 / 32 0**

Die Telefonzentrale ist ganztägig besetzt und leitet Ihre Anrufe an das Wahlteam weiter. Bitte beachten Sie die geänderte Rufnummer für die Schnellmeldung.

### Allgemeines

#### **Wahlbezirke**

Grenzach-Wyhlen ist in 19 Wahlbezirke eingeteilt:

13 Allgemeine Wahlbezirke

davon 7 in Grenzach (alle im Haus der Begegnung) 6 in Wyhlen (alle im Kinderhaus Wyhlen)

6 Briefwahlbezirke (jeweils 3 für Grenzach und 3 für Wyhlen); zwei davon sind zur Auszählung in der Mensa und 4 davon im Neubau der Bärenfelsschule untergebracht.

### Allgemeines

#### **Briefwahlbezirke**

Wahlbezirk: 900-01 Briefwahlbezirk Wahlbezirke 001-01 und 001-02 Bärenfelsschule, Neubau, Jacob-Burckhardt-Str. 4 Wahlbezirk: 900-02 Briefwahlbezirk Wahlbezirke 001-03 und 001-04 Bärenfelsschule, Neubau, Jacob-Burckhardt-Str. 4 Wahlbezirk: 900-03 Briefwahlbezirk Wahlbezirke 001-05, 001-06 und 001-07 Bärenfelsschule, Neubau, Jacob-Burckhardt-Str. 4 Wahlbezirk: 900-04 Briefwahlbezirk Wahlbezirke 002-10 und 002-11 Bärenfelsschule, Neubau, Jacob-Burckhardt-Str. 4 Wahlbezirk: 900-05 Briefwahlbezirk Wahlbezirke 002-12 und 002-13 Bärenfelsschule, Mensa, Jacob-Burckhardt-Str. 4 Wahlbezirk: 900-06 Briefwahlbezirk Wahlbezirke 002-14 und 002-15 Bärenfelsschule, Mensa, Jacob-Burckhardt-Str. 4

### Allgemeines

#### **Wahlberechtigte in Grenzach-Wyhlen**

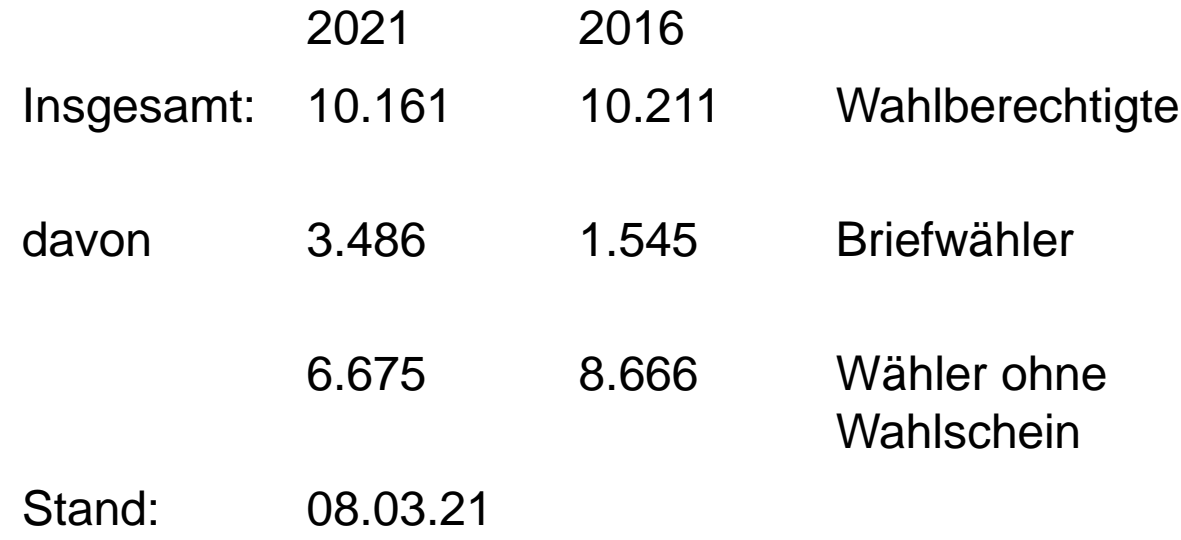

### Allgemeines - Corona

- Richtlinien im Umgang mit Corona  $\rightarrow$  Hygienekonzept
- Durchführung vor Ort unterstützt durch Security-Mitarbeiter
- Möglichkeit zum Corona-Schnelltest  $\rightarrow$  am Samstag, 13.03.2021 ab 14Uhr in Hochrheinhalle
- Interessenbekundung / Registrierung HEUTE im Nachgang an Schulung  $\rightarrow$  Formular liegt aus
- Gemeinde organisiert Testung, DRK führt aus
- Bitte beachten: vorab beide Formulare für Testung ausfüllen (Einverständniserklärung & Bescheinigung über Testergebnis)

#### **Sie erhalten heute:**

- Muster-Vordrucke der Niederschrift & Schnellmeldung
- Liste Zusammensetzung Wahlvorstand (Telefonliste)
- Merkblätter für Mitglieder des Wahlvorstandes
- Textausgabe Landeswahlgesetz / Landeswahlordnung
- Muster-Mappe Kohlhammerverlag
- Hygienekonzept & Formulare für Testung

Diese Textausgabe des Landeswahlgesetztes sowie der Landeswahlordnung muss im Wahlraum für jedermann zur Einsicht ausliegen. (§ 29 Abs. 7 LWO)

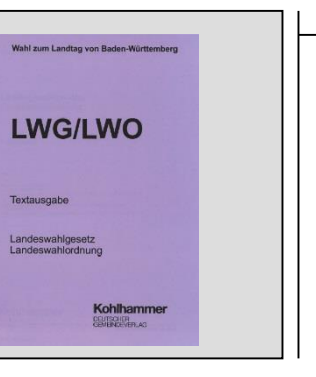

**Übergabe der Wahlunterlagen an die Wahlvorsteher am Samstag, 13. März 2021 zwischen 10 und 12.00 Uhr im Ordnungsamt, Rheinfelder Str. 21 (Rathaus Wyhlen), Zimmer 1.02.**

- personalisierte Niederschriften
- sofern bereits vorhanden, Mitteilungen des Kreiswahlleiters über ungültig erklärte Wahlscheine
- Liste für besondere Vermerke
- Schlüssel für die Wahlurne
- Erfrischungsgeld (Entschädigung) mit Bestätigungsliste
- Rufnummernverzeichnis

Die Wahllokale werden wie gewohnt von der Verwaltung bzw. Schulhausmeister / Werkhof vorbereitet:

- Ausrüstung mit entsprechenden Tischen und Stühlen
- FFP1 und FFP2 Masken und Desinfektionsmittel
- Aushang der Wahlbekanntmachung mit Musterstimmzettel
- Büromaterial

#### **Zusammentreten des Wahlvorstands:**

Um den pünktlichen Beginn der Auszählung zu gewährleisten, sollte sich der Wahlvorstand spätestens um 15:00 Uhr im Auszählungsraum versammeln.

**Bitte sofort Einsatzbereitschaft oder Mängel an die Rufnummer 07624 – 32 0 (Telefonzentrale Gemeindeverwaltung) melden.**

### Tätigkeit der Wahlvorstände *Beschlussfassung/Anwesenheit*

- Der Wahlvorstand ist **beschlussfähig**, wenn während der Ermittlung und **Feststellung** des **Wahlergebnisses** mindestens **fünf** Mitglieder, darunter jeweils der Vorsteher und der Schriftführer oder ihre Stellvertreter, anwesend sind.
- Bei den **Abstimmungen** entscheidet die **Stimmenmehrheit**. Bei **Stimmengleichheit** gibt die Stimme des Vorsitzenden den Ausschlag.
- **Kein** Mitglied des Wahlvorstands sollte den **Auszählungsraum verlassen**, ohne sich beim Wahlvorsteher, oder in dessen Abwesenheit beim stellvertretenden Wahlvorsteher, ordnungsgemäß abgemeldet zu haben.

### Tätigkeit der Wahlvorstände *Öffentlichkeit*

- Die gesamte **Tätigkeit** des **Wahlvorstands** vollzieht sich **öffentlich**; alle **Entscheidungen** des Wahlvorstands werden öffentlich getroffen.
- **Jedermann** auch nicht Wahlberechtigte oder Parteivertreter hat **Zutritt** zum **Auszählungsraum**. Dieser Grundsatz hindert jedoch nicht, bei Andrang den Zutritt zu regeln und Ruhestörer, notfalls mit polizeilicher Hilfe, aus dem Auszählungsraum zu verweisen.
- Die Öffentlichkeit darf nie, auch nicht vorübergehend, ausgeschlossen werden.

### Tätigkeit der Wahlvorstände *Unzulässige Wahlpropaganda*

- Während der Wahlzeit sind **in** und **an dem Gebäude**, in dem sich der Wahlraum befindet, sowie unmittelbar vor dem **Zugang** zu dem Gebäude jede **Beeinflussung** der Wähler durch Wort, Ton (z. B. Lautsprecher), Schrift oder Bild sowie jede Unterschriftensammlung **verboten**.
- **Verstöße** gegen dieses Verbot hat der Wahlvorstand zu **beheben** (etwa durch eigenhändiges Entfernen des unzulässigen Werbematerials) oder dem Wahlamt zu melden, damit dieses entsprechend tätig werden kann.
- Die **Mitglieder** des **Wahlvorstandes** dürfen **keine Abzeichen, Anstecknadeln, Wahlplaketten** u. ä. m. tragen, die auf eine politische Überzeugung hinweisen und die Unparteilichkeit beeinträchtigen.

### Briefwahl *Zulassung der Wahlbriefe*

- 1. Die Briefwahlvorstände treten bereits **während** der **Wahlzeit vor 18 Uhr** zur Zulassung der Wahlbriefe zusammen.
- 2. Die Gemeinde **übergibt** dem Briefwahlvorstand die eingegangenen bzw. überbrachten **Wahlbriefe**.
- 3. Ein vom Briefwahlvorsteher bestimmter Beisitzer **öffnet** die Wahlbriefumschläge nacheinander und **entnimmt** den Stimmzettelumschlag und den Wahlschein.
- 4. Der Wahlvorstand **prüft** anhand des "**Negativverzeichnisses**", ob der Wahlschein für **ungültig** erklärt wurde.
- 5. Ist der Wahlschein dort aufgeführt oder bestehen Bedenken gegen die Zulassung, sind diese Wahlbriefe samt Inhalt **auszusondern** und später über die **Zulassung** oder **Zurückweisung** zu **beschließen**.
- 6. Gibt weder der Wahlbriefumschlag noch der Wahlschein oder der Stimmzettelumschlag Anlass zu Bedenken, wird der **Stimmzettelumschlag ungeöffnet** in die **Wahlurne** gelegt.
- 7. Mit der **Auszählung** der Stimmen darf erst **nach 18 Uhr** begonnen werden.

### Briefwahl *Bedenken gegen Wahlbriefe (1)*

Der Briefwahlvorstand muss nach Prüfung der Bedenken einen **Wahlbrief** mit Beschluss **zurückweisen**, wenn:

- 1. der Wahlbrief **nicht rechtzeitig** eingegangen ist,
- 2. dem Wahlbriefumschlag **kein** oder **kein gültiger Wahlschein** beiliegt (Kein gültiger Wahlschein liegt auch vor, wenn nur der untere Teil beiliegt),
- 3. dem Wahlbriefumschlag **kein Stimmzettelumschlag** beiliegt,
- 4. weder der **Wahlbriefumschlag** noch der **Stimmzettelumschlag verschlossen** ist (Ist nur der Stimmzettelumschlag unverschlossen, ist dies kein Zurückweisungsgrund. Der Umschlag kann zugeklebt und in die Urne geworfen werden),
- 5. der Wahlbriefumschlag **mehrere Stimmzettelumschläge**, aber **nicht** die **gleiche Anzahl** gültiger und mit der vorgesehenen Versicherung an Eides Statt versehener **Wahlscheine** enthält.

### Briefwahl *Bedenken gegen Wahlbriefe (2)*

Der Briefwahlvorstand muss nach Prüfung der Bedenken einen **Wahlbrief** mit Beschluss **zurückweisen**, wenn:

- 6. der Wähler oder die Hilfsperson die vorgeschriebene **Versicherung** an **Eides Statt** auf dem Wahlschein **nicht unterschrieben** hat,
- 7. **kein amtlicher Stimmzettelumschlag** benutzt worden ist (Hierunter fallen z. B. private Umschläge. Wurde anstelle des amtlichen Wahlbriefumschlages ein anderer Umschlag verwendet, stellt dies kein Zurückweisungsgrund dar), oder
- 8. ein **Stimmzettelumschlag** benutzt worden ist, der offensichtlich in einer das **Wahlgeheimnis gefährdenden Weise** von den übrigen **abweicht**

(z. B. Umschlag wurde beschrieben, ist stark verschmutzt oder zerknittert) oder einen deutlich **fühlbaren Gegenstand** enthält (z. B. Stift, Büroklammer).

### Briefwahl *Zurückgewiesene Wahlbriefe*

- 1. Die Zahl der beanstandeten, der nach besonderer Beschlussfassung zugelassenen und der zurückgewiesenen Wahlbriefe ist in der Wahlniederschrift zu vermerken.
- 2. Die zurückgewiesenen Wahlbriefe sind samt Inhalt auszusondern, mit einem Vermerk über den Zurückweisungsgrund zu versehen, zu verschließen und fortlaufend zu nummerieren.

**Die Einsender zurückgewiesener Wahlbriefe werden nicht als Wähler gezählt, die Stimmen gelten als nicht abgegeben.**

### Briefwahl *Wahlschein*

Wahlschein für die Wahl zum Landtag von Baden-Württemberg am 14. März 2021

Nur gültig für den Wahlkreis Nr. 58 Lörrach

Gde.Grenzach-Wyhlen, Hauptstr.10. 79639 Grenzach-Wyhlen

Verlorene Wahlscheine werden nicht ersetzt!

Wahlschein nach § 18 Abs. 1 LWO Wahlschein- und Wählerverzeichnis

Wahlschein nach § 18 Abs. 2 LWO zugeordnet zum Wahlbezirk

#### geboren am

#### wohnhaft in

kann mit diesem Wahlschein an der obengenannten Wahl

entweder 1. gegen Abgabe des Wahlscheines und unter Vorlage eines amtlichen Personalausweises oder<br>Reisepasses durch persönliche Stimmabgabe im Wahlraum in einem beliebigen Wahlbezirk des Wahlkreises

2. durch Briefwahl

oder teilnehmen.

Grenzach-Wyhlen, 15.02.2021 de, Ort. Datum)

schrift des mit der Erteilung des Wahlscheines beauftragten Bediensteten der<br>inde / kann bei automatisierter Ersteilung des Wahlscheines entfallen)

#### Achtung Briefwähler und Briefwählerinnen!

Nachfolgende "Versicherung an Eides statt zur Briefwahl" bitte nicht abschneiden. Sie gehört zum Wahlschein und ist mit Unterschrift und Datum zu versehen. Dann erst den Wahlschein in den hellroten Wahl-Scherfungschlag istecken. Die Abgabe einer falschen Versicherung an Eides statt ist strafbar.<br>Bitte weitere Hinweise auf der Rückseite beachten. Versicherung an Eides statt ist strafbar.

#### Versicherung an Eides statt zur Briefwahl

- Ich versichere hiermit an Eides statt, dass die Stimmabgabe
- von mir persönlich erfolgt ist.
- $\boxed{\qquad \qquad }$  VON MII' Wor- und Familienname, Anschrift in Druckbuchstaben)

als Hilfsperson nach dem erklärten Willen des Wählers/der Wählerin erfolgt ist.<sup>2</sup>

 $\sqrt{Oatum}$ 

(Eigenhändige Unterschrift mit Vor- und Familiennamen des Wählers/der Wählerin

<sup>1</sup> Nur ausfüllen, wenn die Versandanschrift nicht mit der Wohnung übereinstimmt.<br><sup>2</sup> Hinweis für die Stimmabgabe von Wählerinnen und Wählern mit Behinderung auf der Rückseite.

## Ermittlung des Wahlergebnisses

- 1. Zählung der Wahlbriefe
- 2. Zulassung, Beanstandung und Zurückweisung von Wahlbriefen
- 3. Zahl der Stimmzettelumschläge = Wähler
- 4. Zahl der ungültigen Stimmen
- 5. Zahl der gültigen Stimmen
- 6. Zahl der für die einzelnen Wahlvorschläge abgegebenen gültigen Stimmen

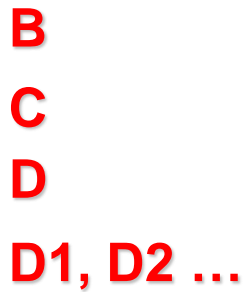

*Erster Arbeitsgang – Sortierung der Stimmzettel = Stapelbildung (1)*

Mehrere Beisitzer bilden unter Aufsicht des Wahlvorstehers aus den Stimmzetteln die folgenden **Stapel**:

- 1. Stimmzettel mit zweifelsfrei **gültigen Stimmen** getrennt nach Wahlvorschlägen (Stapel 1)
- 2. Stimmzettel, die sofort als ungültig zu erkennen sind (Stapel 2)
- 3. Stimmzettel, deren Gültigkeit fraglich erscheint; diese werden **ausgesondert**  und von einem Beisitzer in besondere Verwahrung genommen (Stapel 3)

*Erster Arbeitsgang – Sortierung der Stimmzettel = Stapelbildung (2)*

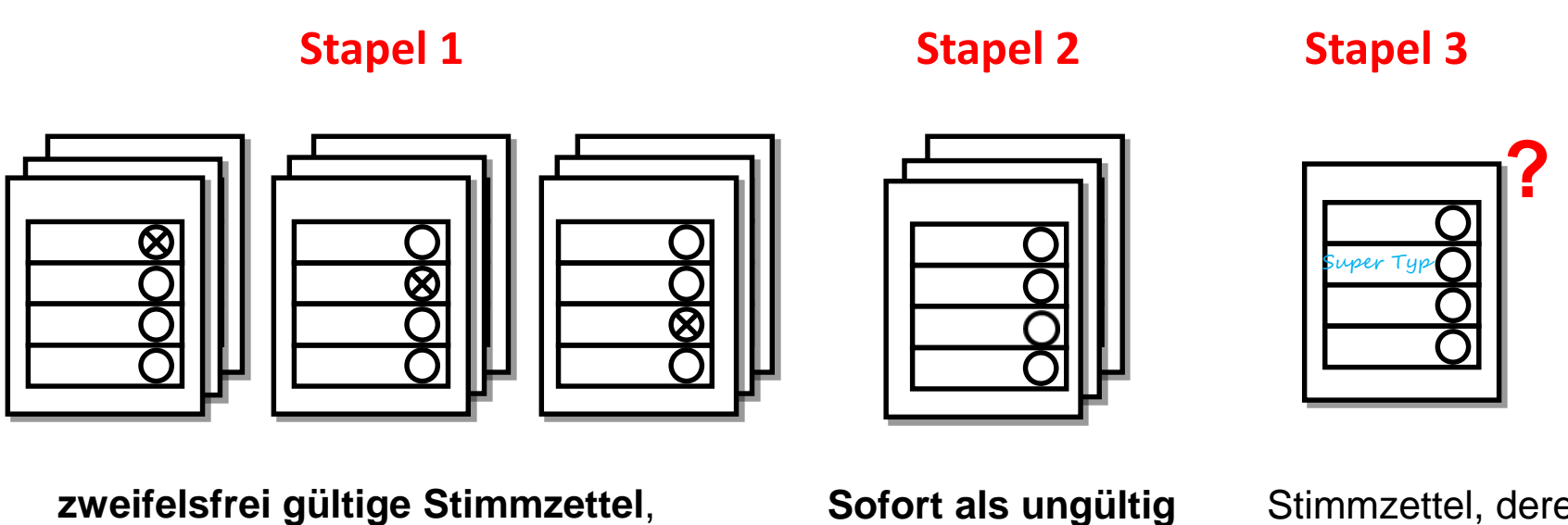

getrennt nach Wahlvorschlägen (Parteien oder Einzelbewerber)

**erkennbare Stimmzettel** (z. B. ungekennzeichnet oder ganz durchgestrichen)

Stimmzettel, deren Gültigkeit **fraglich** erscheint

*Zweiter Arbeitsgang – Prüfung und Zählung der Stapel 1 und 2 (1)*

- **1. Zwei Beisitzer zählen** nacheinander die vom Wahlvorsteher und seinem Stellvertreter geprüften **Stimmzettelstapel 1** unter gegenseitiger **Kontrolle** durch.
- 2. Die ermittelten Zahlen werden in Abschnitt 4 der **Wahlniederschrift** als gültige Stimmen bei den Kennbuchstaben **D1, D2 usw.** vom Schriftführer **eingetragen**.
- 3. Die Stimmzettel von **Stapel 2** werden gleichfalls von zwei Beisitzern (nach vorheriger Prüfung durch den Wahlvorsteher) **gezählt**.
- 4. Die ermittelte Zahl wird in Abschnitt 4 der **Wahlniederschrift** als ungültige Stimme(n) bei dem Kennbuchstaben **C** vom Schriftführer **eingetragen**.
- 5. Die **Stimmzettel** von **Stapel 2** werden der **Wahlniederschrift** als **Anlage** beigefügt.

*Zweiter Arbeitsgang – Prüfung und Zählung der Stapel 1 und 2 (2)*

**Stapel 1** – zweifelsfrei gültige Stimmzettel des selben Wahlvorschlags

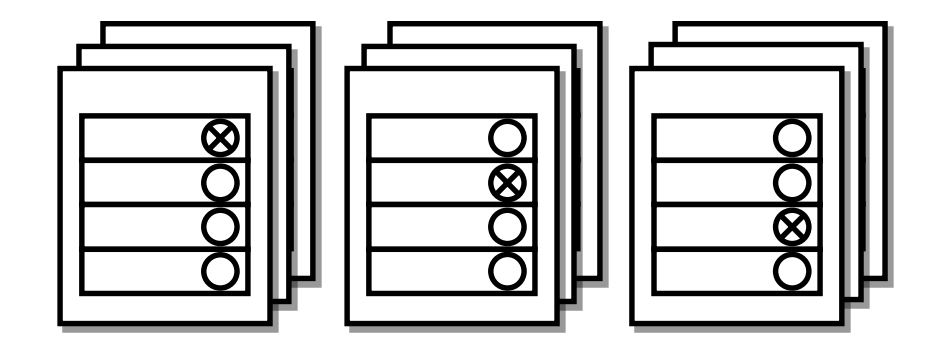

- Prüfen
- Zählen

**Stapel 2** –

sofort als ungültig erkennbare **Stimmzettel** 

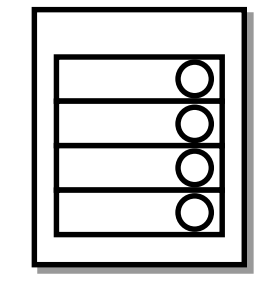

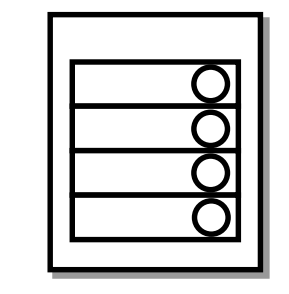

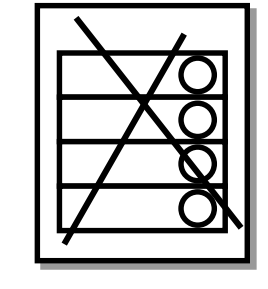

- Prüfen
- Zählen

#### *Zweiter Arbeitsgang – Übertragung der Zählungsergebnisse in die Niederschrift*

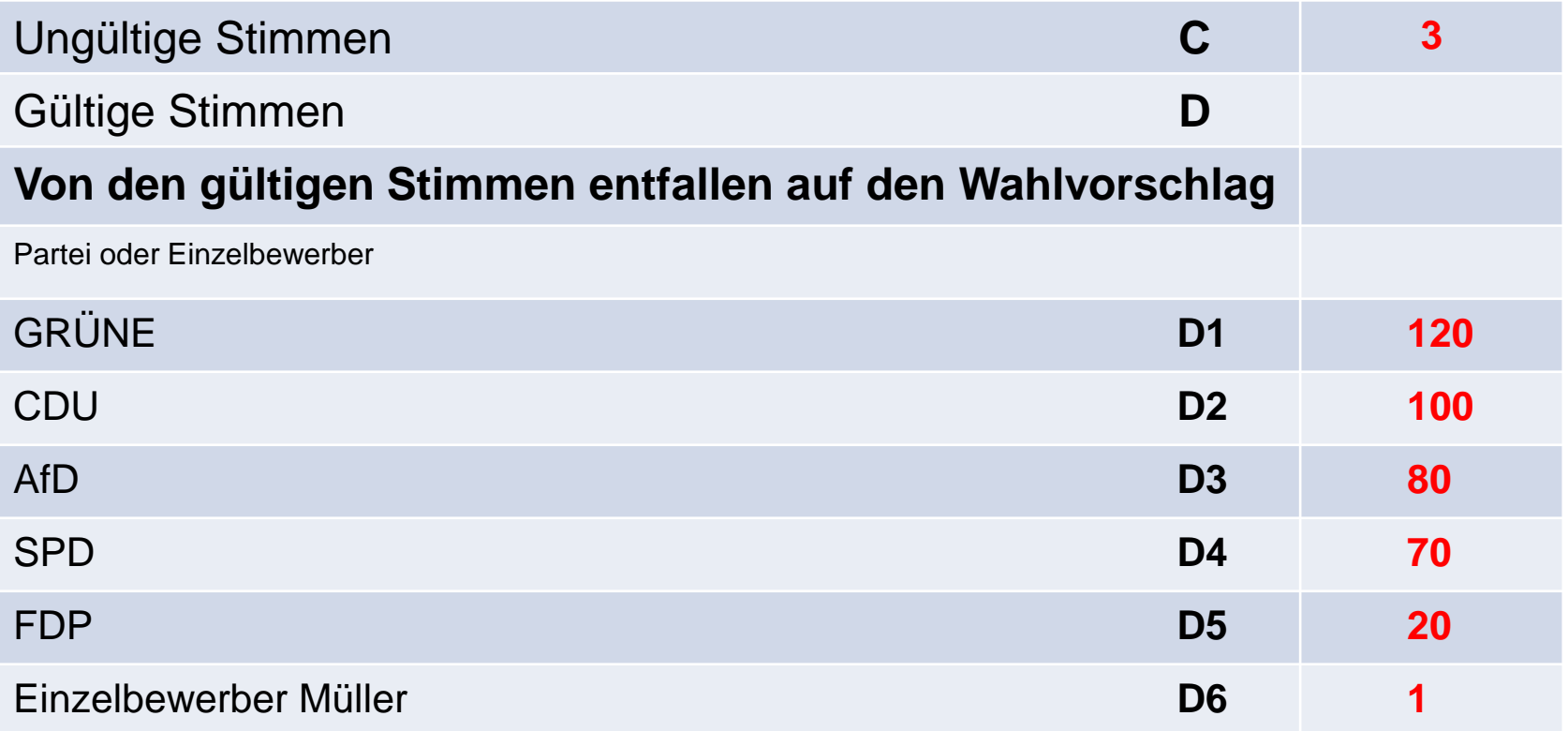

*Dritter Arbeitsgang – Zählung der ausgesonderten Stimmzettel, deren Gültigkeit fraglich erschienen (Stapel 3)*

- 1. Danach **entscheidet** der Wahlvorstand über die Gültigkeit der Stimmzettel, deren **Gültigkeit fraglich** erschienen (Stapel 3)
- 2. Auf den durch Beschluss für **gültig erklärten Stimmzetteln** wird vermerkt, für welchen Wahlvorschlag die Stimme vergeben wurde. Im Abschnitt 4 der **Wahlniederschrift** werden die für gültig erklärten Stimmen bei den gültigen Stimmen des jeweiligen Wahlvorschlages **eingetragen**.
- 3. Die durch Beschluss für **ungültig erklärten Stimmzettel** werden mit dem Vermerk "ungültig" versehen und im Abschnitt 4 der **Wahlniederschrift** bei den ungültigen Stimmen **C hinzugezählt**.
- 4. Alle Stimmzettel des **Stapels 3** sind durchzunummerieren und der **Wahlniederschrift** als **Anlage** beizufügen.

*Dritter Arbeitsgang – Übertragung der Beschlussergebnisse von Stapel 3 in die Niederschrift*

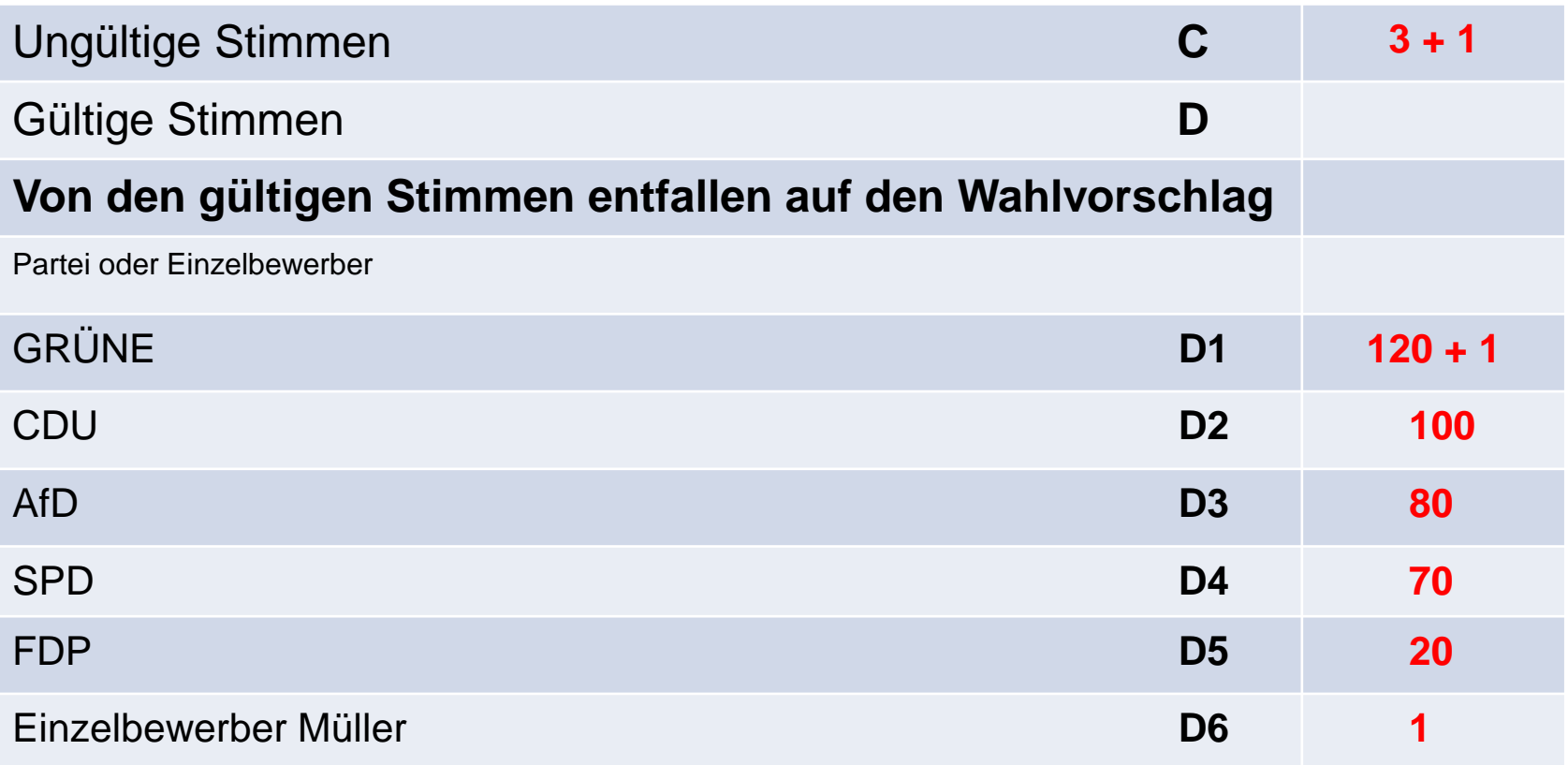

*Addieren und Prüfen*

Nachdem alle Stimmen ermittelt wurden, zählt der Schriftführer die auf die einzelnen Wahlvorschläge entfallenen Stimmen **D1, D2 usw.** zusammen. Sodann addiert er die Stimmen **D1, D2 usw.** und trägt die Summe bei **Kennbuchstaben D** ein.

Ein Beisitzer überprüft diese Zusammenzählung.

Die **Summe** der ungültigen **Stimmen C** und der gültigen **Stimmen D** muss mit der Zahl der **Wähler insgesamt B** übereinstimmen.

#### *Addieren und Prüfen*

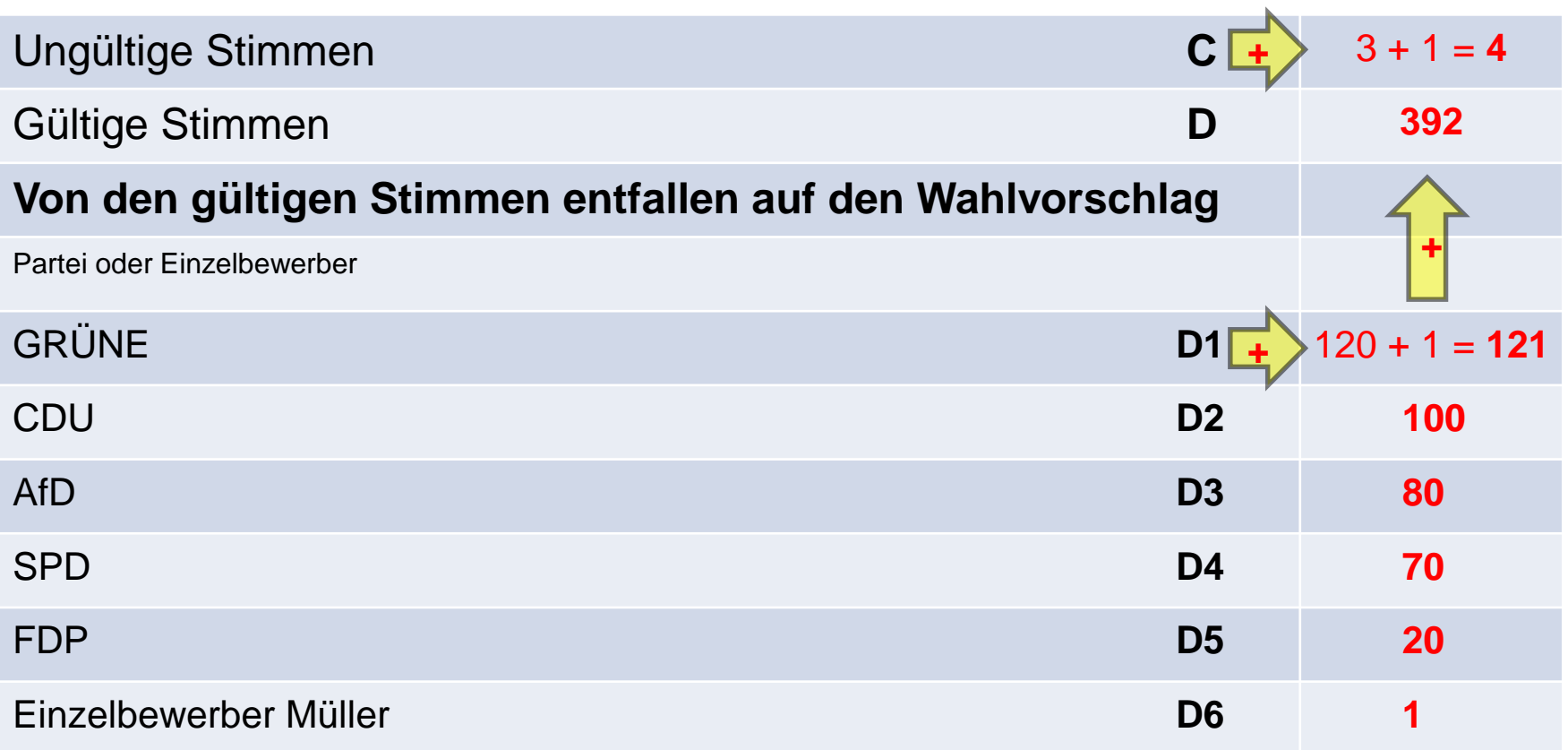

Prüfen: **C** + **D** = Wähler insgesamt **B**

## Schnellmeldung

Sobald das Wahlergebnis im Wahlbezirk festgestellt worden ist, gibt es der Wahlvorsteher im Wahlraum **mündlich** bekannt (§ 41 Abs. 8 Satz 1 LWO)

- Das Ergebnis wird dann aus der Wahlniederschrift in das Formblatt "**Schnellmeldung**", das die gleichen Kennbuchstaben enthält, übertragen. Dieses Ergebnis meldet der Wahlvorsteher umgehend an die Gemeinde unter **07624 / 32 205** oder **07624 / 32 219**.
- Bitte warten Sie das OK der Gegenstelle ab!

### Schnellmeldung

#### Sofort nach Ermittlung des Wahlergebnisses auf schnellstem Weg weitergeben!

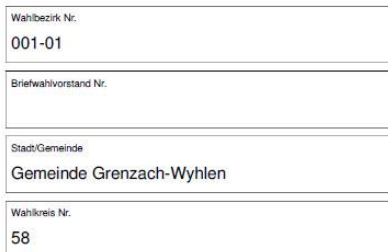

#### **Schnellmeldung**

über das Ergebnis der Landtagswahl BW 2021 am 14.03.2021

Die Meldung erstattet auf schnellstem Wege (z. B. telefonisch oder auf sonstigem elektronischen Weg)

der Wahlvorsteher an den Bürgermeister

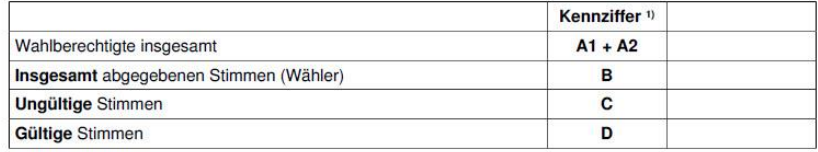

#### Von den gültigen Stimmen entfallen auf

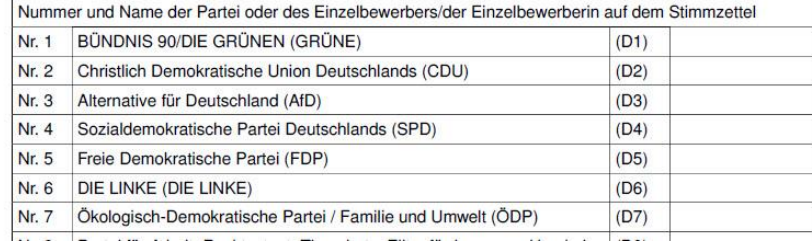

### Schnellmeldung

Die Schnellmeldung des Ergebnisses ergeht an folgende Rufnummern:

# **07624 / 32 205 oder 07624 / 32 219**

Diese Nummern sind ab 18 Uhr bis zur Mitteilung des letzten Wahlbezirkes besetzt.

### Wahlniederschrift *Abschluss*

Die Mitglieder des Wahlvorstands unterzeichnen die Niederschrift und versichern die Ordnungsmäßigkeit des Wahlgeschäfts.

### **Der Wahlniederschrift sind beizufügen:**

- **Niederschrift** über **besondere Vorkommnisse**,
- Wahlscheine, über deren Gültigkeit oder Ungültigkeit der Wahlvorstand besonders beschlossen hat,
- **ungültige Stimmzettel,**
- **Stimmzettel**, über deren **Gültigkeit** oder **Ungültigkeit** der Wahlvorstand **besonders beschlossen** hat.

### Wahlniederschrift *Übergabe*

Die Wahlniederschrift mit Anlagen darf **Unbefugten nicht zugänglich**  gemacht werden.

Der Wahlvorsteher hat die Wahlniederschrift mit den Anlagen **unverzüglich** nach Abschluss der Auszählung dem **Wahlamt** zu **übergeben**.

### Rückgabe der Wahlunterlagen *Verpacken der Unterlagen*

Sobald die Wahlniederschrift ausgefertigt ist, sind die **Unterlagen** folgendermaßen zu **verpacken**:

- 1. **Stimmzettel, geordnet und gebündelt** nach den für die einzelnen **Wahlvorschläge** abgegebenen Stimmen
- 2. eingenommene **Wahlscheine**

Die Pakete sind zu **versiegeln** und mit Inhaltsangaben zu versehen. Bis zur Übergabe an das Wahlamt ist der **Wahlvorstand verantwortlich**, dass diese Unterlagen Unbefugten nicht zugänglich sind.

Dem Wahlamt sind auch alle **anderen** zur Verfügung gestellten **Unterlagen**, ungenutzte Stimmzettel und die eingenommenen Wahlbenachrichtigungen zu **übergeben**.

### Rückgabe der Wahlunterlagen *Verpacken der Unterlagen*

Die Niederschrift mit den notwendigen Anlagen sowie die sonstigen Pakete, unterschriebene Empfangsbestätigung des Erfrischungsgeldes, das Wählerverzeichnis, die eingenommenen Wahlbenachrichtigungskarten werden umgehend beim **Rathaus Grenzach**, **Büro Hauptamt** im EG abzugeben.

### Zum Schluss

Erfrischungsgetränke & belegte Brötchen werden bereit gestellt.

Aufgrund der Corona-Pandemie muss dieses Jahr leider auf Kaffee verzichtet werden!

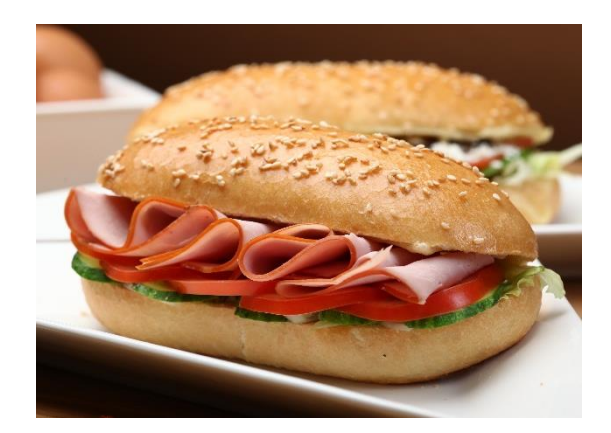

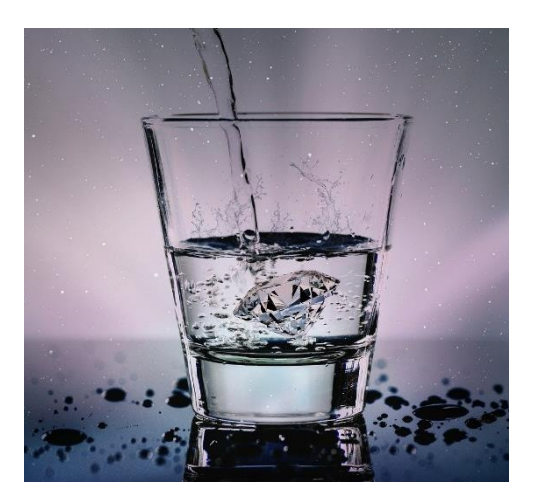

### Sollten Sie weitere Infos benötigen reicht eine Email an **wahlen@grenzach-wyhlen.de**

Auf der Homepage der Gemeinde werden wir die Präsentationen der heutigen Wahlhelferschulung im am Mittwoch (10.03.2021) als pdf-Datei beim Menüpunkt "Wahlen" hinterlegen und zum Download anbieten.

### Ende

### Vielen Dank für Ihre Aufmerksamkeit!

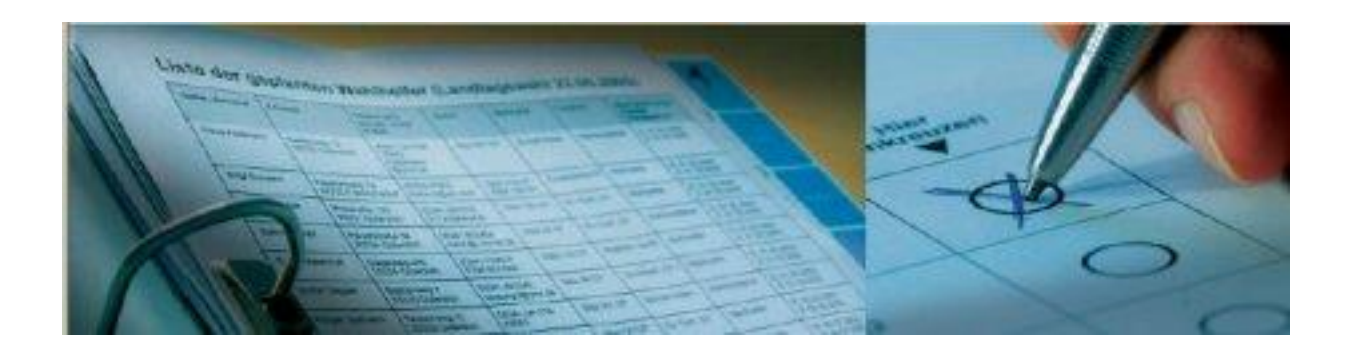

Das Wahl-Team: Herr Dr. Schmidt / Frau Scarpinato Herr Käuflin / Herr Voegele